# Lecture reviews — Week 03 with solutions

J.-C. Chappelier & M. Rajman

Laboratoire d'Intelligence Artificielle Faculté I&C

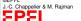

### Purpose of these lecture reviews

- Improve/deepend your learning
- Answer your questions
- Save you practice/revision time

Why are these sessions not recorded?

- 1. the intention is to have appropriate/adapted/personalized face-to-face interaction
- recording them would lead to an extra 2 hours/week video lecture (which is too much passive content)

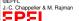

#### **Content**

1. Big picture:

What did you retain? What keypoints do you remember?

- 2. Questions?
- 3. More examples

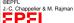

# Week 3 keypoints

Keypoints Case 1 Case 2

- Words vs. tokens
- ► Role of a lexicon
- Storage of surface form field
- n-gram models
- ► MLE and add-one smoothing are bad (in NLP)

Questions?

ontent

#### Week 3 practice example 1

What is the expected output of a *standard* tokenizer when applied to the following title:

anisotropic 32 GHz satellite antennas for high-speed 5G networks

What does "standard" mean anyway? Is the hyphen a standard separator?

regretation define at least your separators

To improve the quality of the tokenization, you decide to use a lexicon containing all possible word forms occurring in the titles, including compounds, such as "32 GHz", "satellite antennas". or "5G networks".

- What is a possible approach allowing to efficiently implement such a lexicon, if we want to guarantee a constant time access to the entries of the lexicon, and the possibility to use regular expressions as lexical entries?
  FSA
- Indicate the result of all *usefull* tokenizations of the following string by drawing all the generated arcs on top of that string:

What does "usefull" mean anyway? redepends on the application

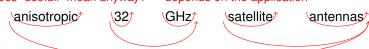

Case 2

## Week 3 practice example 2

Take a random Wikipedia page (e.g. https://en.wikipedia.org/wiki/ACVRL1) and compare two phrases using 3-grams (of tokens). For instance:

This gene encodes a type I receptor and This gene encodes a type 2 receptor

- 1. Where to start from (in the corpus/in the document)?
  meta-information do help!
- 2. What words/tokens? (e.g. "Serine/threonine-protein kinase recept")
  Pay also attention to meaningful specificities, e.g. what about "type II receptor"?
- 3. How to deal with upper-/lowercase? (e.g. "*This*") Notice that *P*(This) is in fact *P*(this| < Bos >)
- 4. What estimates? (MLE? Smoothing?)